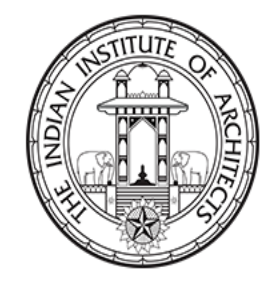

# The Indian Institute of Architects

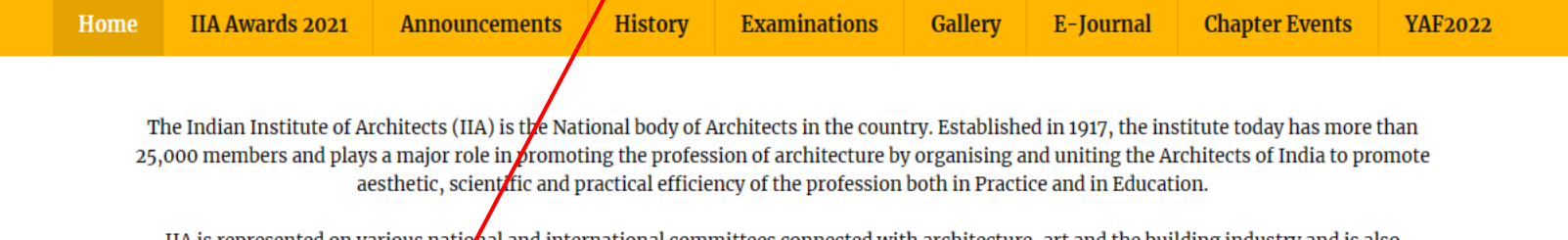

IIA is represented on various national and international committees connected with architecture, art and the building industry and is also actively associated with Internation d Union of Architects (UIA), The Architects Regional Council Asia (ARCASIA) and South Asian Association for Regional Co-operation of Architects (SAARCH).

#### Join IIA **BANK DETAILS**

# **E** Announcements

Notice & Nomination Forms for IIA National Council, Chapter, Centre, Sub-Centre - Elections 2023-25 15th May 2023

The Notice inviting Nominations and the Nomination Forms for IIA National Council, Chapter, Centre & Sub-Centre Election 2023-25 are attached. Notice in ting Nominations

## Click on Member Login link from website

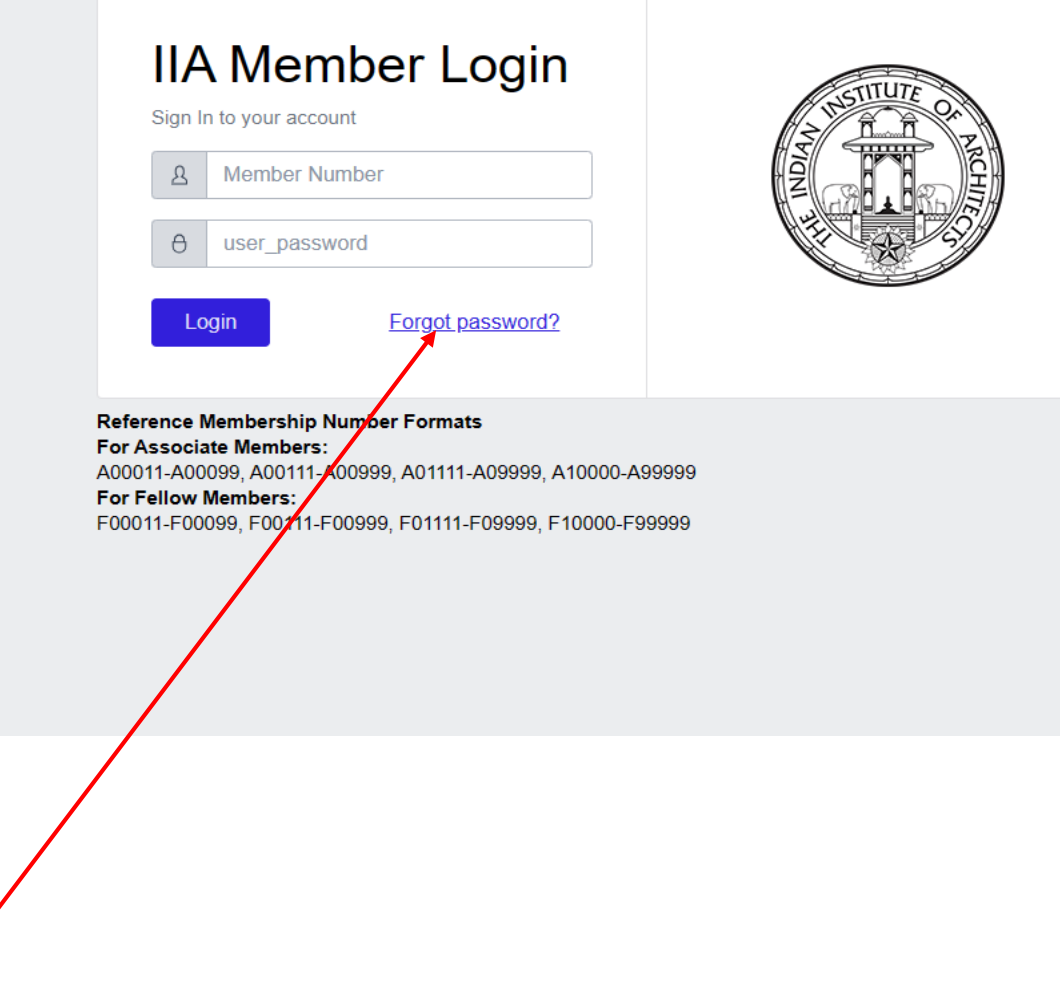

Click on Forgot Password Link

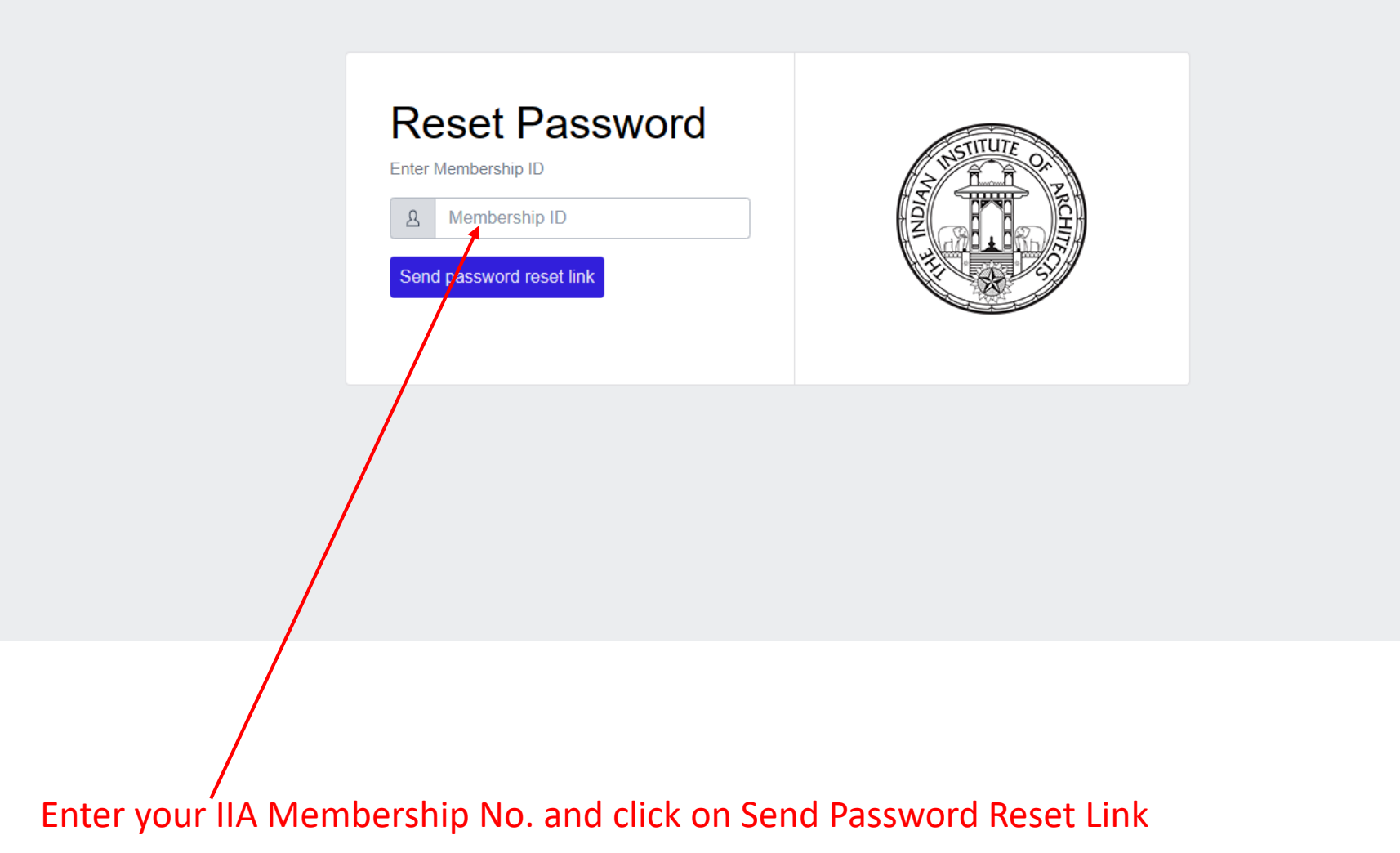

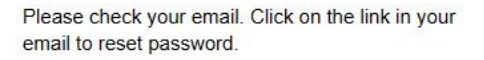

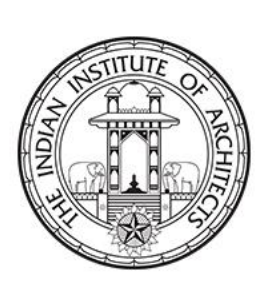

Please check your email which is registered with IIA

### Reset Password Link > Inbox x

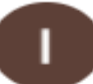

iiareg1917@gmail.com via sendgrid.net to me  $\bullet$ 

Hi Ar $\leq$ 

You can reset your password: **Click Here to Reset Password** IIA technical Team  $\leftarrow$  Reply → Forward

Please click on the link received in your Email id to reset the password.

1

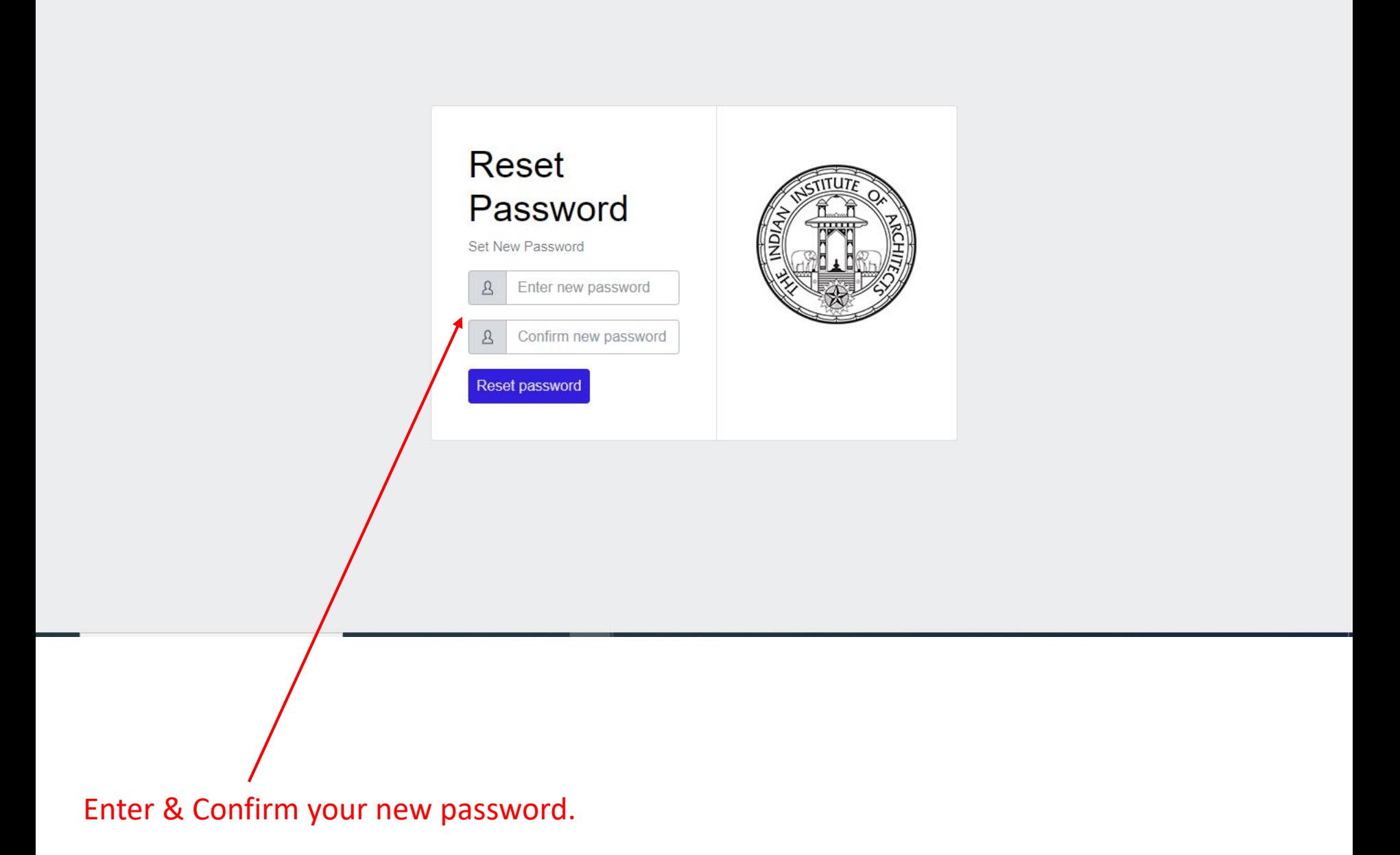

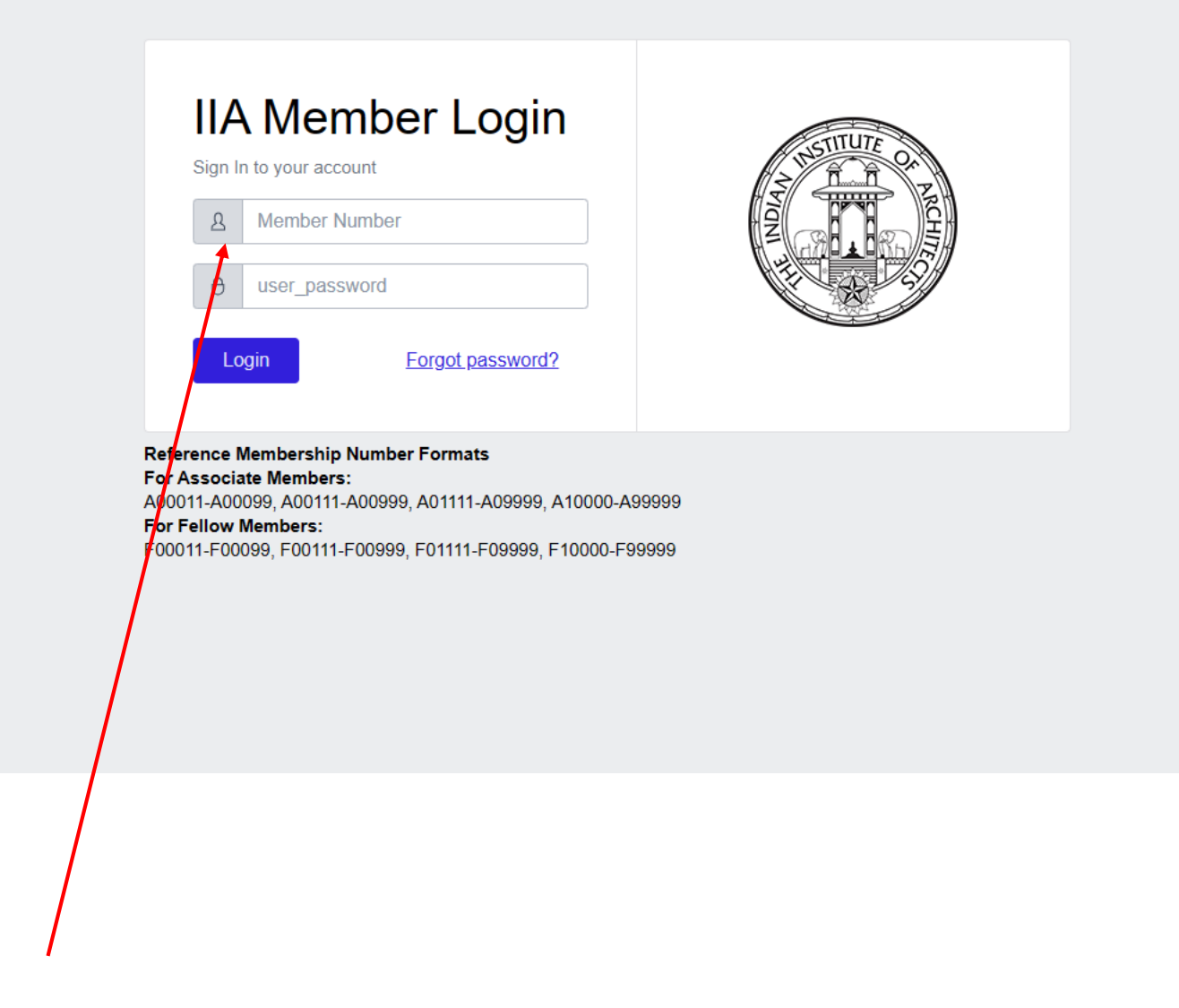

Enter your membership no. and newly created password for login